# UNO to IoT Proto Shield Plus Adapter (Ver. 1.0) User Manual

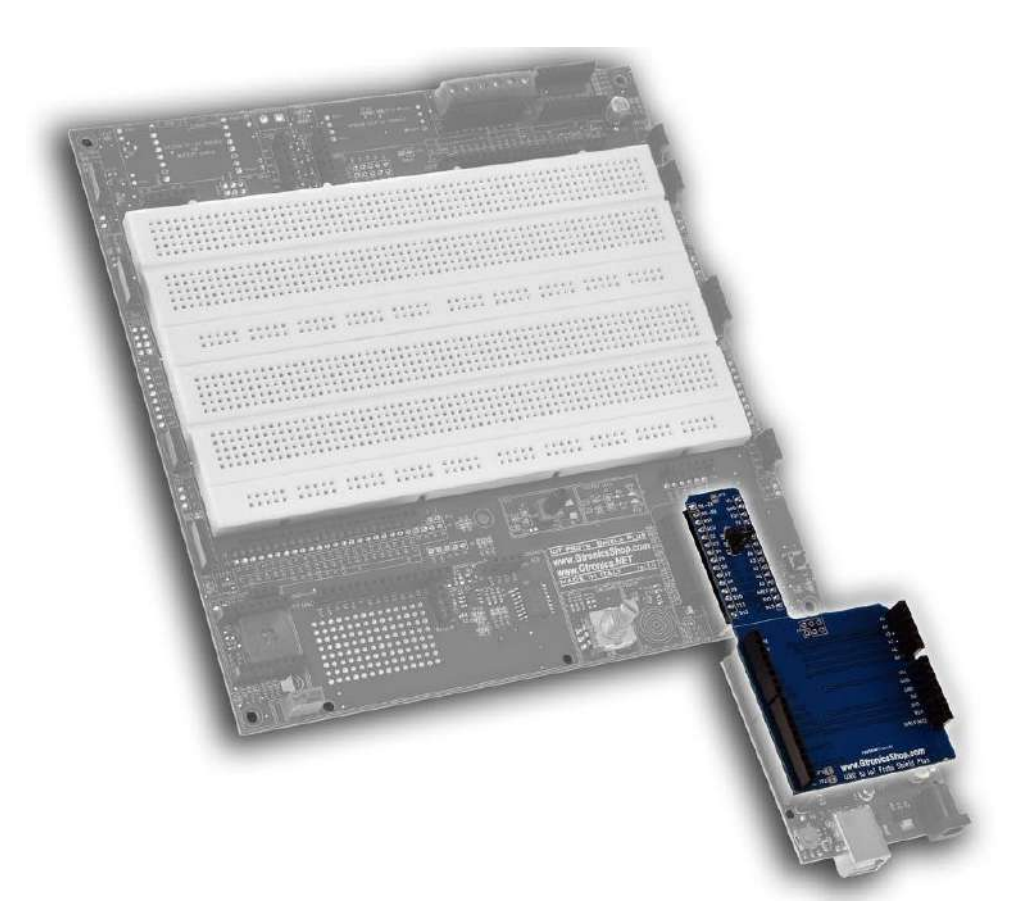

#### **INDEX**

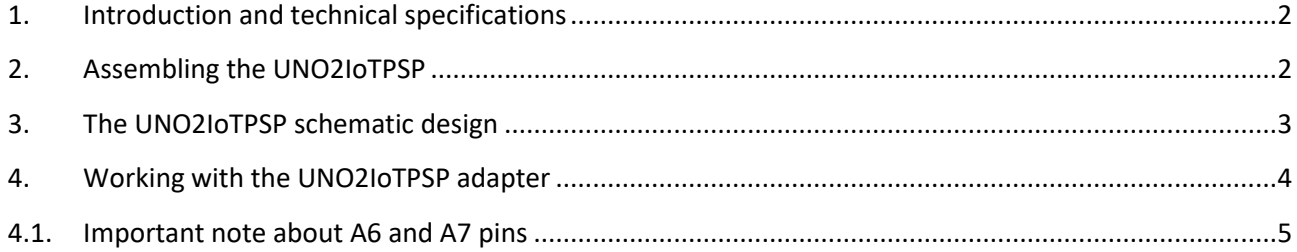

#### **NOTE:**

Some pictures contained in this manual, may be different from the board revision in your hands (at time of writing the current version is rev. 1.0), this does not affect the functionality of the board described in this manual.

### <span id="page-1-0"></span>**1. Introduction and technical specifications**

The **UNO to IoT Proto Shield Plus Adapter** (**UNO2IoTPSP** from now on) is designed to let you use the IoT **PROTO SHIELD PLUS** with Arduino UNO form factor boards.

It works with:

• Any board compatible with Arduino UNO in terms of form factor, pin-out and electrical specifications (i.e. Arduin[o UNO,](https://store.arduino.cc/products/arduino-uno-rev3/?gclid=Cj0KCQjw2cWgBhDYARIsALggUhosQsLtVYACjVrJj2Xot-MWL5fOoLIzTgAnK6l8Ik__2tkI3G_1PVcaAlG6EALw_wcB) [Leonardo,](https://docs.arduino.cc/hardware/leonardo) [Zero,](https://store.arduino.cc/products/arduino-zero?gclid=Cj0KCQjw2cWgBhDYARIsALggUhrCfqVD-B_n9QWQCByl8mbGw9iu9OhA55CbZxOy_QPpTPHedadesC4aAkEuEALw_wcB) [Yun,](https://store.arduino.cc/products/arduino-yun-rev-2?_gl=1%2A1t0zy7a%2A_ga%2AMTQwNjUzOTIwMy4xNjY0OTAwOTI3%2A_ga_NEXN8H46L5%2AMTY3ODg3NDUxMS4xMi4xLjE2Nzg4NzQ2MTkuMC4wLjA.) [UNO WiFi,](https://store.arduino.cc/products/arduino-uno-wifi-rev2?gclid=Cj0KCQjw2cWgBhDYARIsALggUhpOx5EOhS2wRzhFOPMQH_btAHLRFI8V3rSknIPPdARUdn3jD1ekKKMaAgk7EALw_wcB) etc.)

### <span id="page-1-1"></span>**2. Assembling the UNO2IoTPSP**

The **UNO2IoTPSP** consists of:

- 1x UNO2IotPSP adapter board
- 2x 8pin stackable headers
- 1x 10pin stackable header
- 1x 6pin stackable header
- 2x 1x15 single row male header
- 1x 1x3 single row male header
- 1x Header jumper

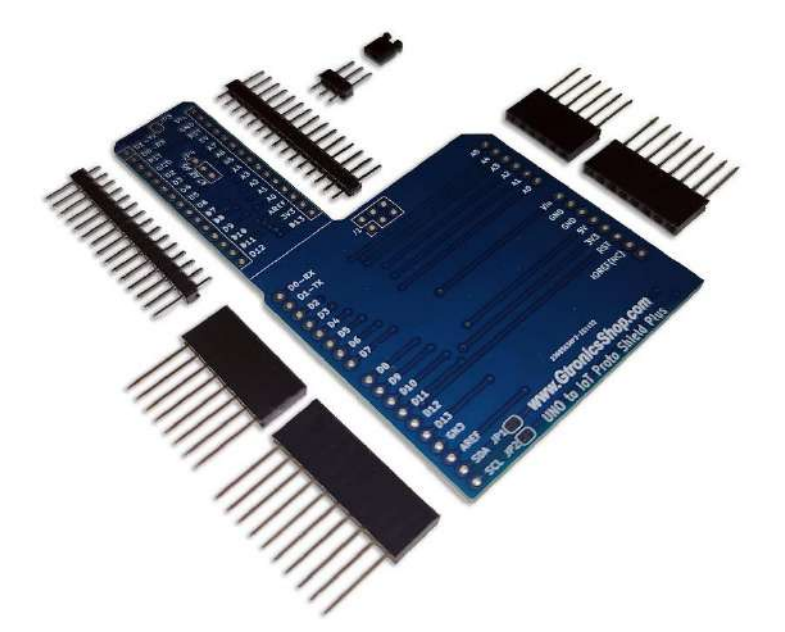

**Figure 1 – The UON2IoTOPSP kit**

All you need to do is just to solder all the header as shown in the following image.

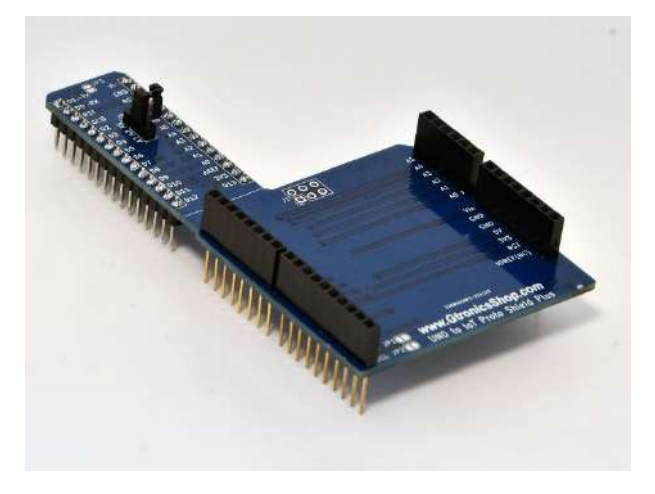

**Figure 2 – Assembled UNO2IoTPSP adapter**

## <span id="page-2-0"></span>**3. The UNO2IoTPSP schematic design**

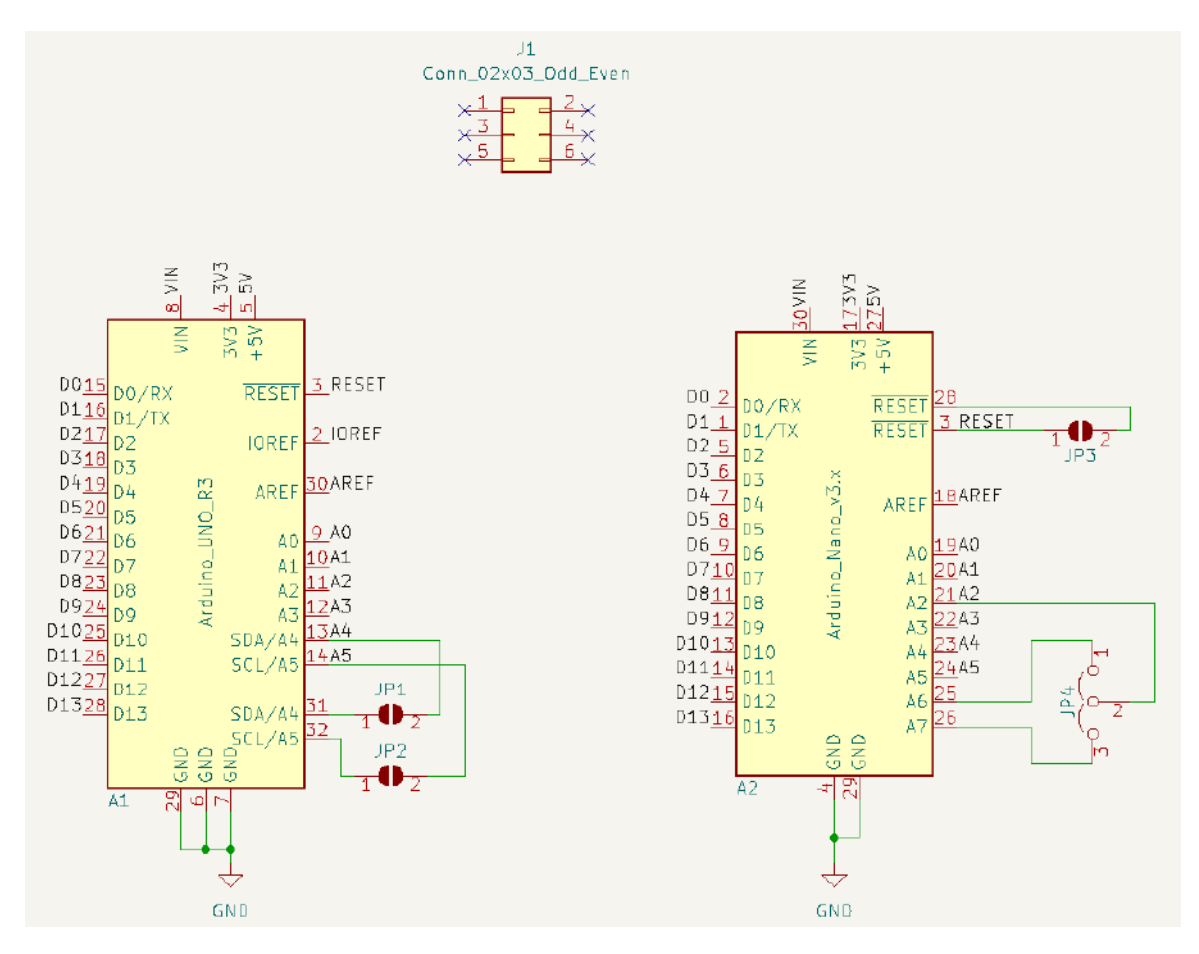

**Figure 3 – The UNO2IoTPSP schematic design**

### <span id="page-3-0"></span>**4. Working with the UNO2IoTPSP adapter**

To work with the **UNO2IoTPSP** just plug the UNO from factor board into the adapter and then plug the adapter into the NANO socket of the IOT PROTO SHIELD PLUS.

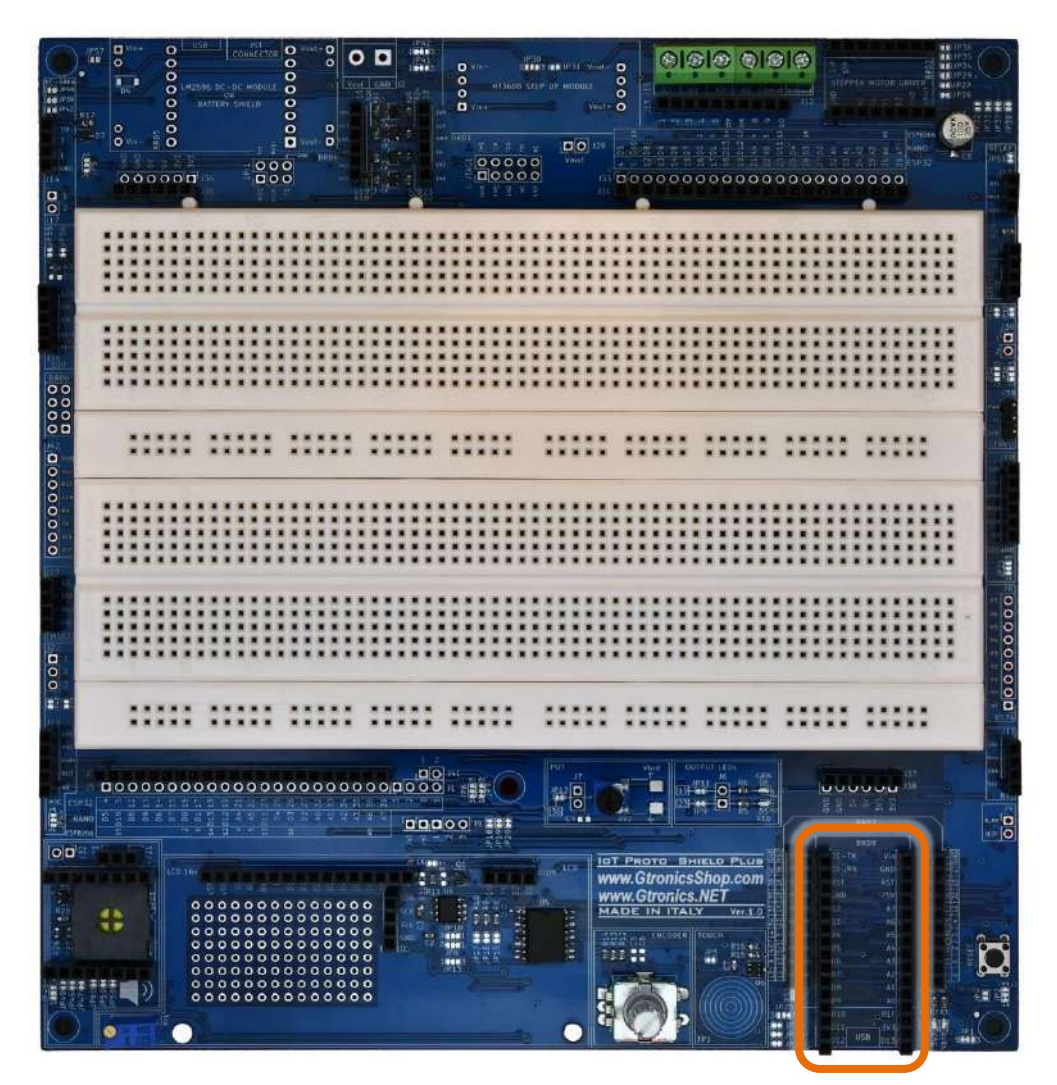

**Figure 4 – The NANO socket of the IoT Proto Shield Plus**

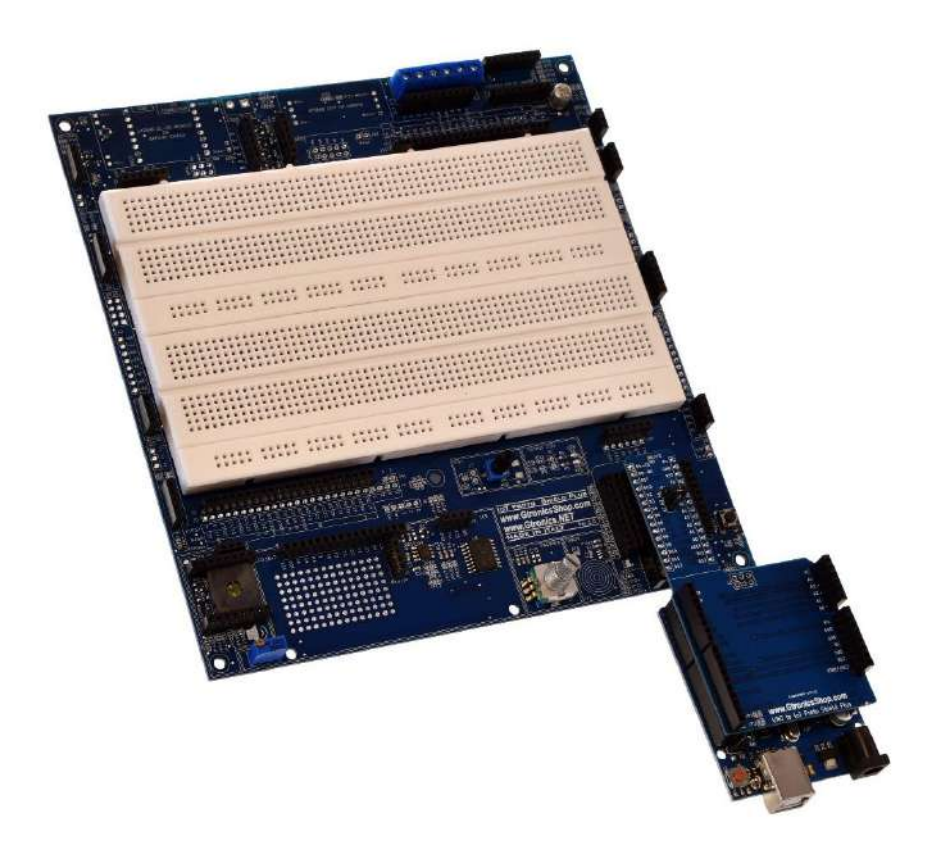

**Figure 5 – An Arduino UNO board connected to the IoT Proto Shield Plus by means of the UNO2IoTPSP adapter**

#### <span id="page-4-0"></span>**4.1. Important note about A6 and A7 pins**

It is important to consider that Arduino UNO form factor boards do not have A6 and A7 pins replicated on the standard pinout.

With **JP4** (see picture below) you can connect A6 or A7 to A2 which is a FREE TO BE USED BY DEFAULT labelled pin on the IOT PROTO SHIELD PLUS (see §8 on the IoT Proto Shield Plus User Manual).

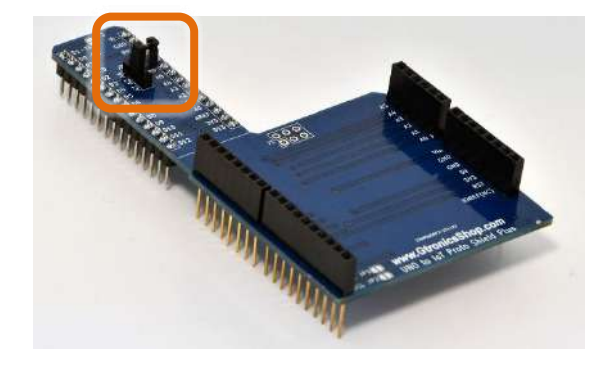

**Figure 6 – JP4 of the UNO2IoTPSP**